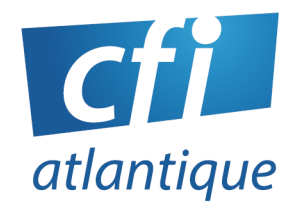

# FIGMA

## **PUBLIC VISÉ**

Webmasters, webdesigners, intégrateurs Web, graphistes...

## **PRÉ-REQUIS**

Pratique du Web

Connaissance du HTML et CSS et de l'ergonomie web

Questionnaire de positionnement et/ou entretien individuel pour prendre en compte le projet, évaluer les acquis, les besoins et construire le plan de formation

#### **DURÉE**

#### 2 jours (14 heures)

## **MODALITÉS**

- Face à face pédagogique en présentiel groupe de 6 stagiaires maximum
- Formation personnalisée sur mesure en présentiel ou distanciel

#### **DÉLAIS D'ACCÈS**

Inscriptions possibles, après validation du financement, jusqu'à la veille de la session dans la limite des places disponibles.

#### **LIEU**

#### CFI Atlantique

6 bis avenue Jules Verne 44230 SAINT-SÉBASTIEN-LOIRE Ou sur site

#### **DATES (sessions inter-entreprises)**

- Les 25-26/09/2023
- Les 30/11 et 01/12/2023
- Les 19-20/02/2024
- Les 14-15/05/2024
- Les 09-10/09/2024

# **OBJECTIFS**

Concevoir des maquettes de sites web ou d'applications dynamiques.

## **INTRODUCTION**

## **Préambule et prise en main de Figma**

- Présentation de Figma
- Création d'un compte et les divers forfaits
- Les 2 types de fichiers : Design File et FigJam File
- Découverte de l'interface et des raccourcis clavier
- Découvrir les divers outils
- Le panneau de configuration de gauche : calques et composants
- Le panneau de configuration de droite : onglet design et onglet prototype

## CREER SA PREMIERE MAQUETTE DYNAMIQUE

## **Les démarches avant-projet**

- Premier rendez-vous client : croquis sur papier
- Création du cahier des charges et spécifications fonctionnelles

## **Préparer son fichier Figma**

- Choisir une équipe et créer son projet (un seul avec la version gratuite)
- Créer un fichier Design File (3 fichiers avec la version gratuite)
- Créer 3 pages : Charte graphique Wireframe Maquette

## **Charte graphique**

- Création d'un moodboard et installation d'un premier plugin
- Créer la palette des couleurs et ajouter les premiers styles
- Choisir les polices de caractères et les ajouter aux styles
- Importer un logo et créer un frame
- Exporter la charte graphique au format PDF

#### **Wireframe**

- Découvrir les kits et la communauté Figma pour accroitre sa productivité
- Distinguer les différents éléments dans les calques : composants, instances…
- Utiliser les grids pour harmoniser la composition
- Comprendre et paramétrer l'auto layout

#### **Maquette dynamique**

- Utiliser les assets et les styles créées en amont
- Créer la barre de navigation et ajouter des icônes
- Créer et regrouper les composants
- Importer des images
- Gérer les contraintes
- Ajouter des variants à un composant
- Découvrir et installer divers plugin
- Créer des animations
- Partager la maquette dynamique

**ADOBE XD -P1 16/04/2024**

## **CFI ATLANTIQUE**

## **MOYENS, MÉTHODES & OUTILS**

- 1 PC/personne 1 vidéoprojecteur/TV
- Logiciel en ligne : FIGMA (version gratuite)
- Pédagogie progressive. Alternance entre apports théoriques et exercices d'application simples
- Intervenants professionnels de plus 15 ans d'expérience

#### **SUIVI – ÉVALUATION**

- Exercices de validation en continu pendant la formation
- Étude de cas en fin de formation
- Évaluation de satisfaction
- Certification : nous consulter

#### **FIN DE FORMATION**

- Émargement par demi-journée
- Support de formation en PDF
- Attestation de fin de formation
- Bilan formateur

## **ACCESSIBILITÉ**

- Locaux accessibles aux personnes à mobilité réduite
- Accompagnement personnalisé et adaptation pédagogique possible (parcours et temps de formation) en fonction du handicap : nous consulter.

# Nos formations s'adressent aux :

- Salariés
- Entreprises
- Demandeurs d'emploi
- Particuliers

# Le CFI vous propose aussi des formations :

- PAO/ CAO
- WEB
- **WEBMARKETING**
- **BUREAUTIQUE**

## **CFI ATLANTIQUE**